# **STACKS**

## [blocked URL](https://catchenlab.life.illinois.edu/stacks/images/stacks_logo.png)

#### Opis

Stacks je softverski workflow za izgradnju lokusa iz sekvenci kratkog čitanja, poput onih generiranih na platformi Illumina. Stacks je razvijen za rad s podacima temeljenim na restrikcijskim enzimima, kao što je RAD-seq, u svrhu izgradnje genetskih mapa i provođenja populacijske genomike i filogeografije.

# Dostupne verzije

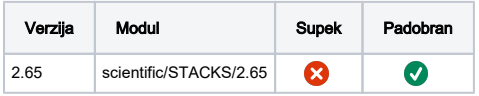

## Primjer korištenja

STACKS ne skallira upotrebu više od 32 dretve, stoga je potrebno ncpus opciju staviti 32.

#### stacks-ex.pbs

```
 #PBS -N stacks-test
#PBS -l select=1:ncpus=32:mem=200GB
#PBS -q cpu
#PBS -j oe
cd $PBS_O_WORKDIR
module load scientific/STACKS/2.65
denovo_map.pl -T $NCPUS --samples Campanula_trimmed/ --popmap CAMPANULA_POPMAP.txt -o Campanula_stacks/ -X 
"ustacks: -M 3 -N 5 -m 3 --disable-gapped --force-diff-len" -X "populations: --vcf --structure -p 9 -r 0.30 
--max-obs-het 0.5 --write-single-snp --min-maf 0.01" -X "cstacks: -n 3"
```
#### STACKS WORKFLOW

#### [blocked URL](https://catchenlab.life.illinois.edu/stacks/manual/stacks_full_pipeline.png)